# Container XP10.11 V.1301

## **Description:**

Are you looking for Containers for your Cargo-Terminal? I built some simple Containers in different sizes and colours.

#### Installation:

Copy all files into one directory in your airport-directory (e.g. under \objects\containers) and use WED to place them.

#### What you get:

Fielnames: aa'\_bccc..\_0d.obj

aa: Standard ISO-Containers 20' or 40'

b: "I" for light or "d" for dark colours

ccc..: colour

d: front and back version "1" or "2"

There are some versions without special front- an back-textures (i needed the yellowgreen version for one of my sceneries).

### Tested with: XP10.11

If you have any suggestions or you want to receive the sources (built with SketchUp and Gimp), write to: oe3gsu@oevsv.at

Please feel to improve my work. But: ... please send me a short notice or the new sources. I want to learn from you!

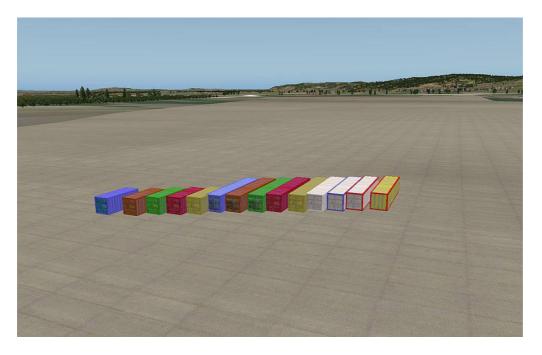

Released in the public domain. Fell free to modify, improve, correct, and Have fun!

OE3GSU Gerhard

OE3GSU Gerhard